# <mark>TR 計時器(二段警報) 操作手冊</mark>

### 顯示面板與指示燈說明

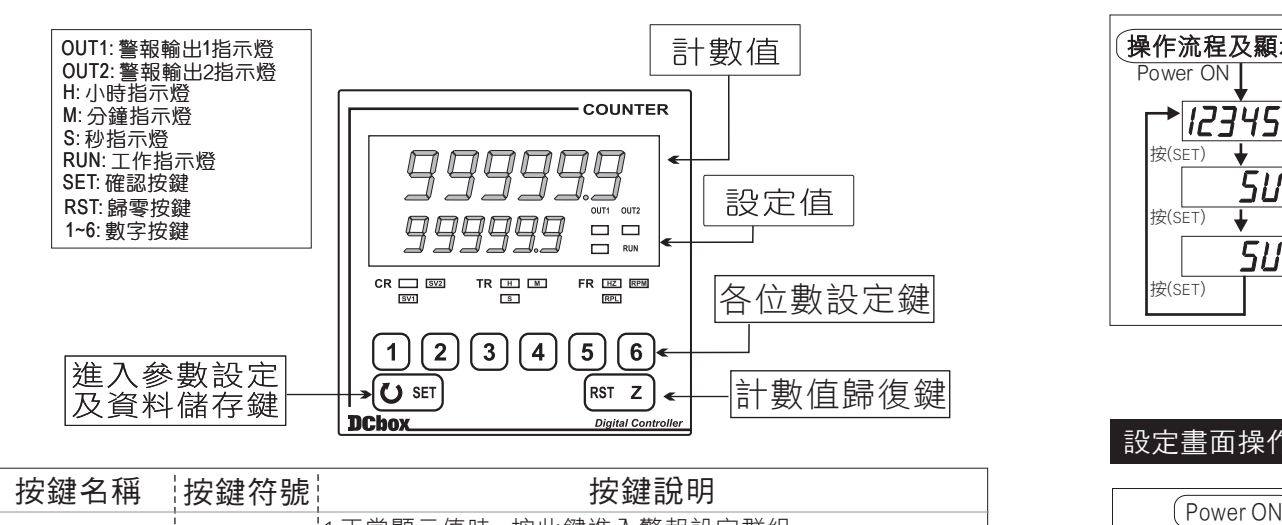

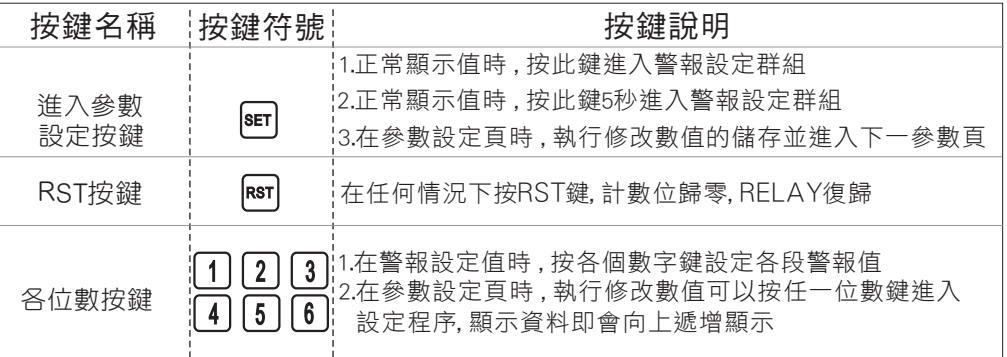

- ※1.以下操作流程畫面皆為(設定頁代號), 而可供修改之(設定值)會與 (設定頁代號)交替閃爍
	- 2.修改(設定值)皆以,任一數字按鍵,修改完成後務必按進入參數設定鍵 ( )始能完成儲存
	- 3.若有修改通關密碼則務必牢記 , 否則以後無法再度進入(參數設定)

### 正常畫面操作流程及顯示

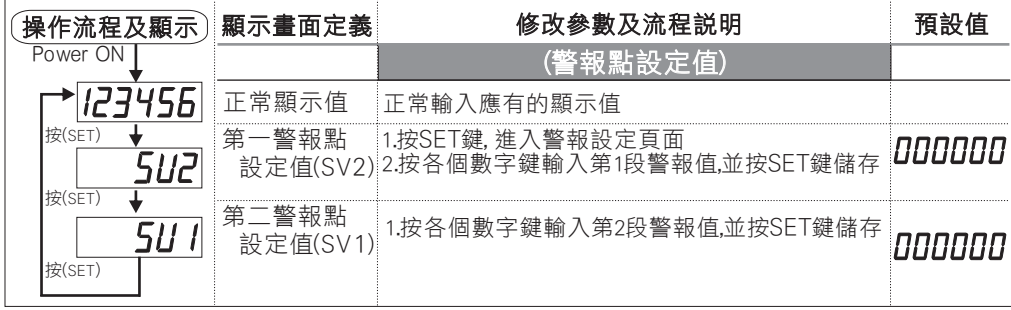

## 設定畫面操作流程及顯示

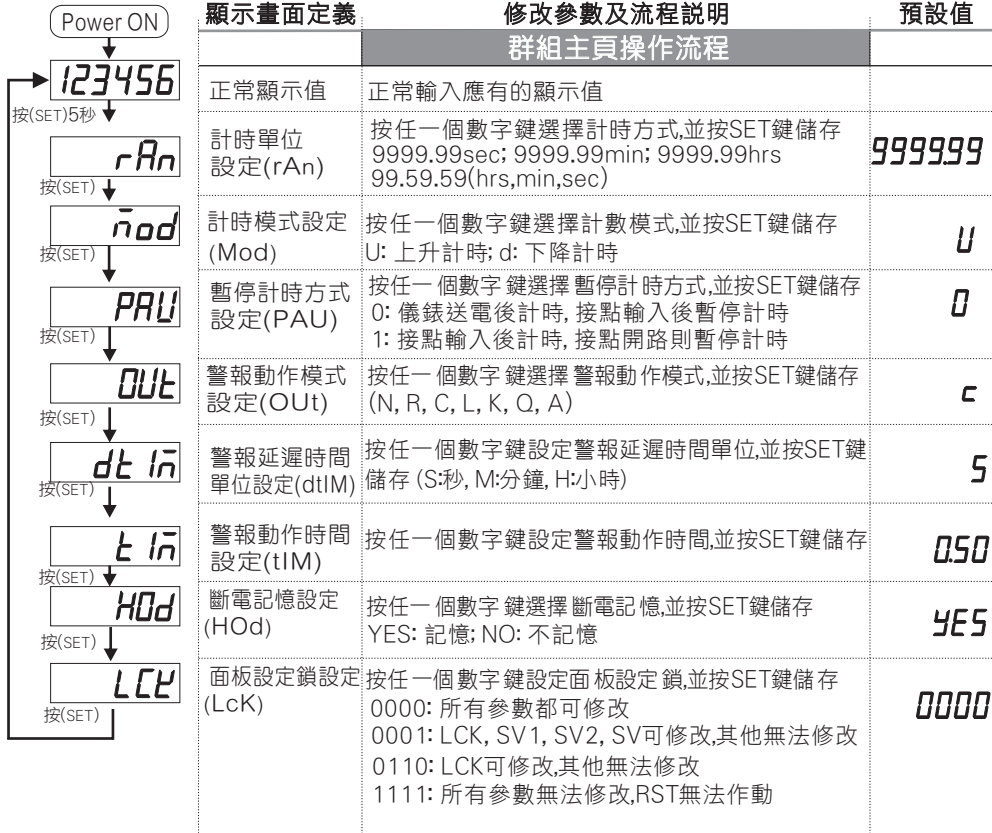